**Областное государственное бюджетное учреждение «Многопрофильный центр реабилитации инвалидов»**

Принята на заседании методического совета Протокол от 28 декабря 2023 года № 2

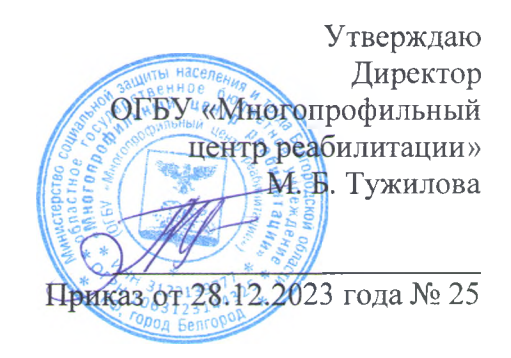

# ДОПОЛНИТЕЛЬНАЯ ОБЩЕРАЗВИВАЮЩАЯ **ПРОГРАММ А ТЕХНИЧЕСКОЙ НАПРАВЛЕННОСТИ «ОСНОВЫ КОМПЬЮ ТЕРНОЙ ГРАМОТНОСТИ»**

Возраст слушателей - от 16 до 60 лет. Срок реализации - 82 часа

> Ерохина О.А., педагог дополнительного образования ОГБУ «Многопрофильный центр реабилитации»

г. Белгород 2024 год

# **Содержание**

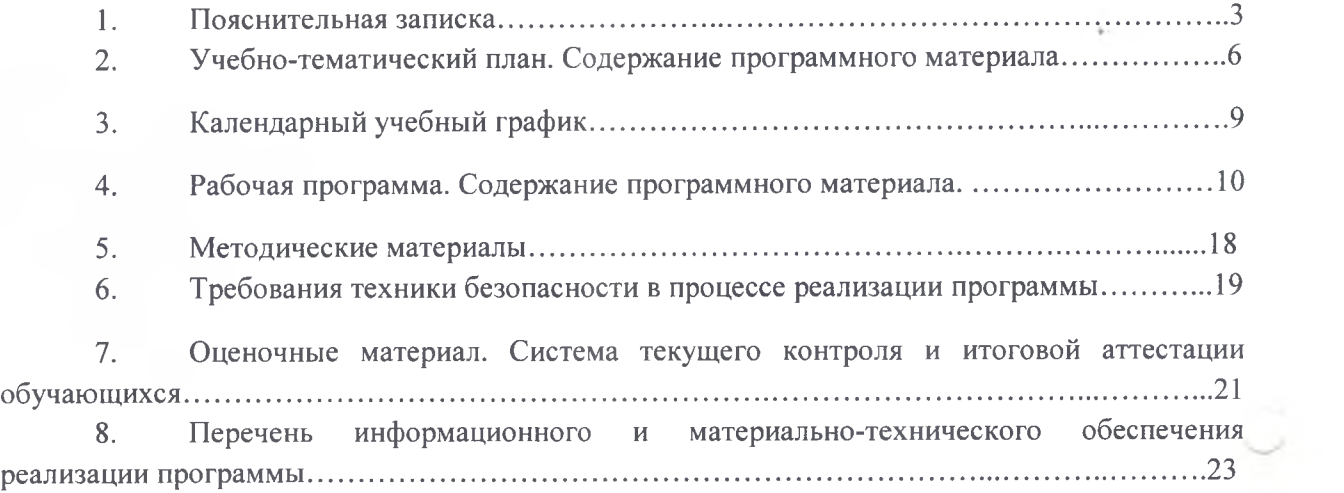

#### <span id="page-2-0"></span>**ПОЯНИТЕЛЬНАЯ ЗАПИСКА**

# *Нормативно-правовые основы разработки дополнительных общеобразовательных программ*

> Закон РФ «Об образовании в Российской Федерации» № 273 ФЗ от 29.12.2012 (с изменениями);

> Распоряжение правительства Российской Федерации от 04.09.2014 года № 1726-р «Концепция развития дополнительного образования детей»;

> Приказ Министерства просвещения РФ от 09 ноября 2018 года № 196 «Об утверждении Порядка организации и осуществления образовательной деятельности по дополнительным общеобразовательным программам» (с изменениями);

> Письмо Минобрнауки России №09-3242 от 18.11.2015 года «О направлении информации» (вместе с «Методическими рекомендациями по проектированию дополнительных общеразвивающих программ (включая разноуровневые);

 $\triangleright$  Письмо Минобрнауки РФ от 11.12.2006 г. № 06-1844 «О примерных требованиях к программам дополнительного образования».

**Направленность программы** - техническая

*Вид программы* - Модифицированная программа создана на основе нескольких программ.

*Актуальность.* Современный этап развития общества принято рассматривать в контексте широкой информатизации всех его сфер. Данный процесс, включая неизбежно возникающие при его реализации проблемы и предлагаемые пути их решения, комплексно характеризуется переходом от индустриального к так называемому постиндустриальному информационному обществу. К его сущностным характеристикам относят: изменение роли информации, рассмотрение ее в качестве основного ресурса развития; возрастание качества потребления и производства, становление развитого рынка информационных продуктов и услуг; ускорение темпов роста объемов информации и обеспечение свободного доступа к ней широких масс населения; расширение границ применения компьютерных информационных технологий во всех областях жизнедеятельности человека, изменение уклада его жизни, включая сферу образования, производства, культуры, досуга и др.

Информатика — в настоящее время одна из фундаментальных областей научного знания, изучающая информационные процессы, методы и средства получения, преобразования, передачи, хранения и использования информации, стремительно развивающаяся и постоянно расширяющаяся область практической деятельности человека, связанная с использованием информационных технологий. Она способствует формированию современного научного мировоззрения, развитию интеллектуальных способностей и познавательных интересов.

Слушатели программы, получившие базовые знания работы на компьютере, могут самостоятельно записаться на прием в поликлинику, прочитать свежие новости в любом из периодических изданий, оставить отклик на газетную публикацию, напрямую «связаться» с губернатором, получить юридическую консультацию, спросить совета у виртуального врача. Они научились включать веб-камеру и спокойно вести диалог с родственниками и знакомыми в Skype, WhatsApp, Viber Zoom и многих других социальных сетях могут посылать электронные письма. Человек начинает понимать, что без компьютера и Интернета сегодня сложно обходиться, он стал неотъемлемой частью нашей жизни. Пенсионеры и лица с ограниченными физическими возможностями быстро перестраиваются и приспосабливаются к новому ритму жизни.

#### *Цели программы:*

1. Получение дополнительного образования гражданами от 16 до 60 лет в области современных информационно-компьютерных технологий.

2. Формирование информационной компетентности как средства гражданской активности, самореализации.

#### *Задачи:*

1. Дать представление о возможностях персонального компьютера;

2. Сформировать навыки управления ПК;

3. Обучить приемам работы с популярными компьютерными программами на начальном уровне;

4. Обучить использованию современных средств связи и коммуникации для получения информации, общения;

5. Дать общее представление о возможностях получения некоторых государственных и муниципальных услуг через Интернет.

*Целевая группа*: граждане от 16 до 60 лет.

*Количество часов на освоение программы* - 82 часа.

Занятия проводятся 2 раза в неделю по 2 часа.

*Формы занятий:*

1 .Комплексные или интегрированные;

2.Лекционные или словесные;

3 .Практические;

4.Наглядные.

*Педагогическая целесообразность* объясняется следующими особенностями содержания, используемыми формами организации занятий, а также методами и приемами, применяемыми в образовательной деятельности. Содержание программы имеет практическую значимость.

#### **Ожидаемые результаты:**

1. Уверенное пользование ПК учащимися.

2. Практическое использование учащимися государственных услуг, предоставляемых в электронном виде.

3. Умение организовать свой досуг по средствам Интернет.

4.Знать сведения по истории изобретения компьютеров и комплектующих устройств.

5. Знать правила техники безопасности при работе в компьютерном классе.

6. Уметь работать по шаблону.

7. Правильно использовать в работе клавиатуру, мышь, принтер, сканер и другие материалы.

8. Самостоятельно подготавливать презентации, видео, фотографии.

9. Анализировать свою работу.

#### **В результате освоения курса обучающийся должен знать:**

• понятие информации, основные виды прикладного программного обеспечения;

• устройство и назначение основных устройств современных компьютеров;

- средства обработки, хранения, передачи и накопления информации;
- возможности прикладных программ;
- общие сведения о локальных и глобальных компьютерных сетях;
- базовые системные программные продукты и пакеты прикладных программ;
- операционную систему ПК, файловые системы, форматы файлов, программы управления файлами.

Программа дополнительного образования обновляется каждый год.

# **Учебно-тематический план. Содержание программного материала.**

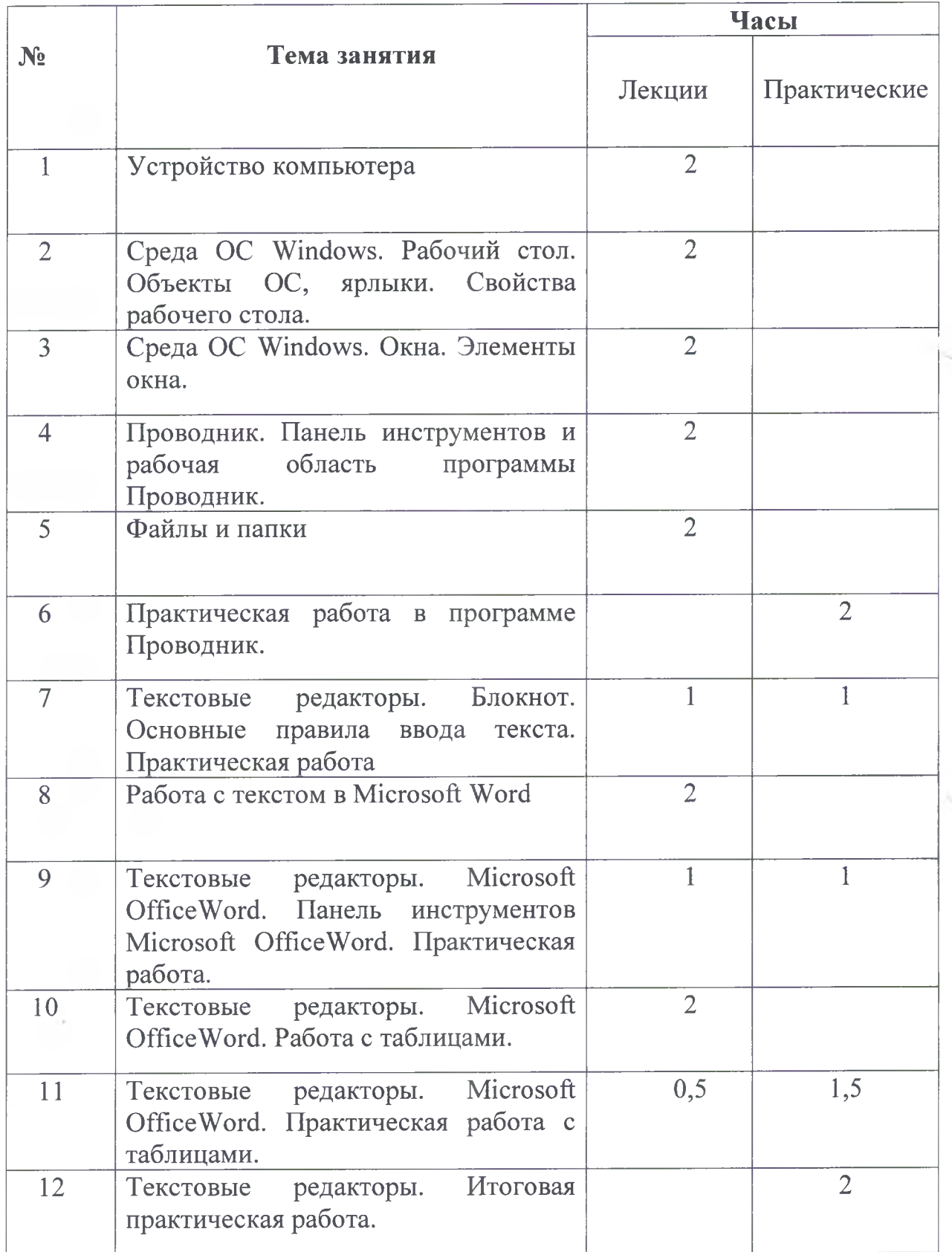

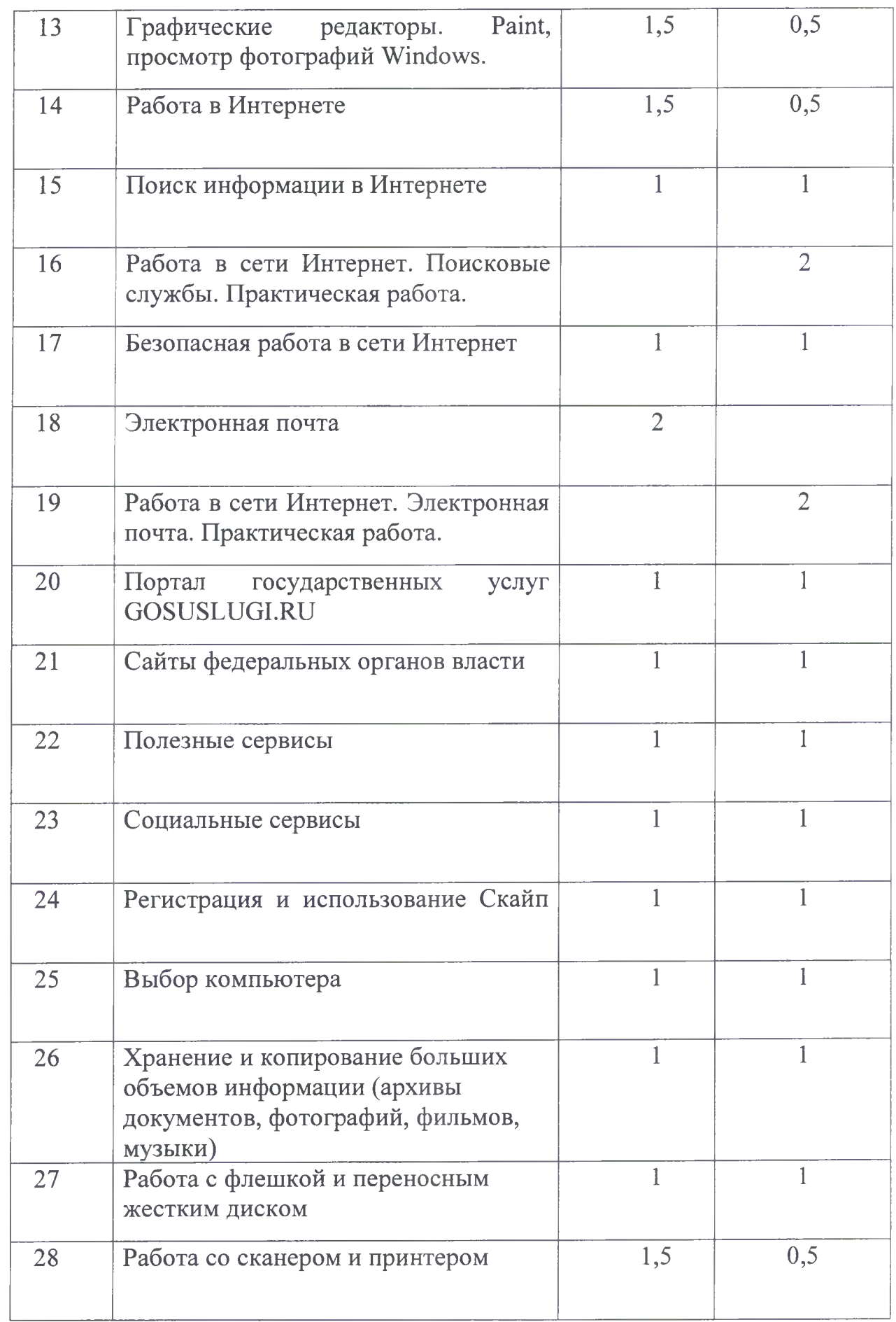

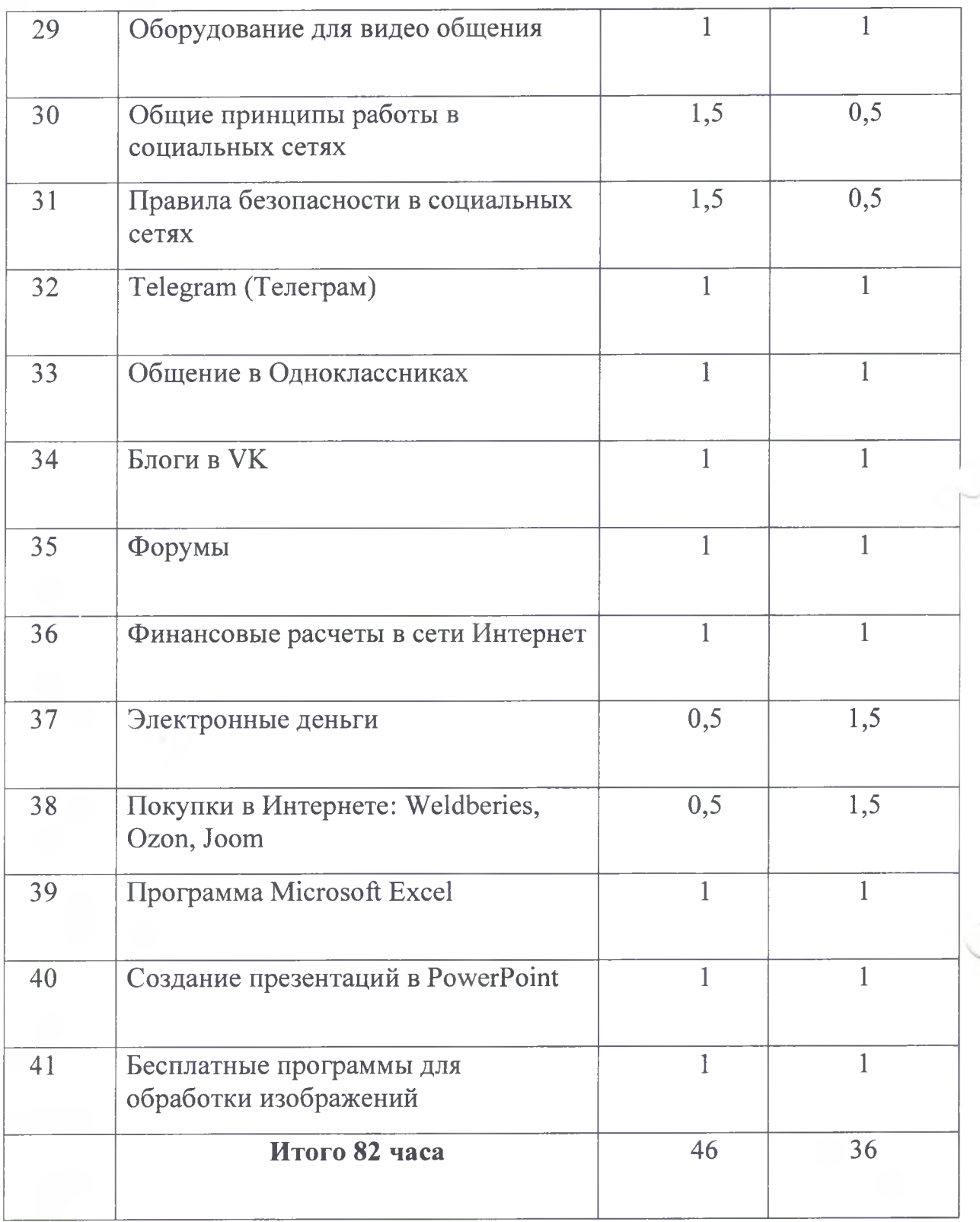

s.

# <span id="page-8-0"></span>**Календарный учебный график**

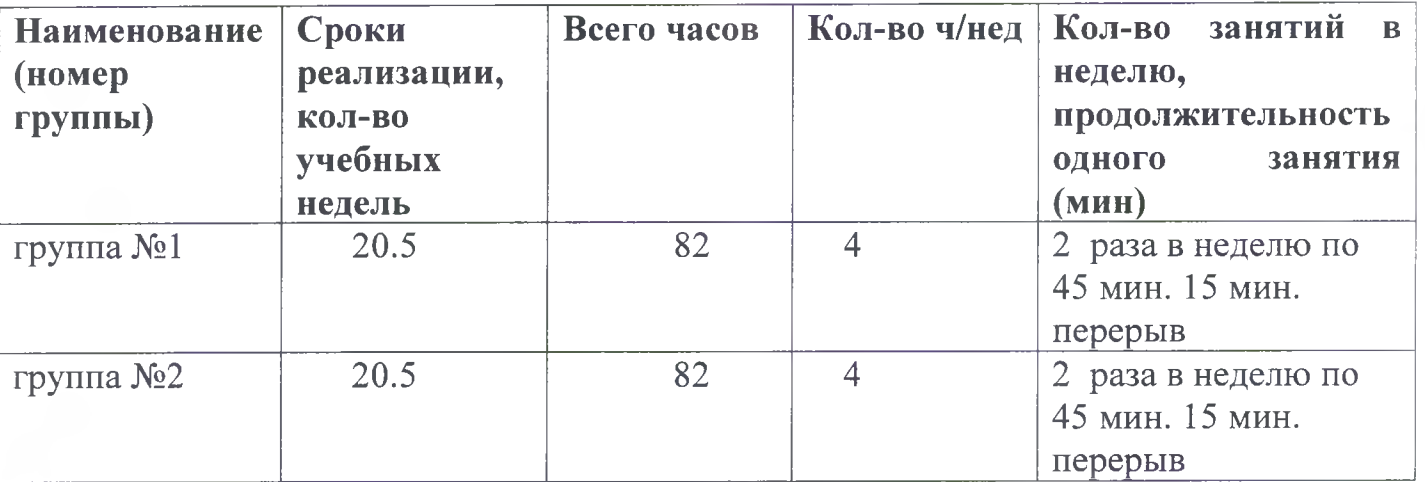

## **Рабочая программа. Содержание программного материала.**

# Занятие № 1.

Лекция: Устройство компьютера. Виды компьютеров. Подключение к компьютеру дополнительных устройств и оборудования. Подключение устройств через USB разъем. Включение, выключение и перезагрузка компьютера. Работа с мышью. Использование клавиатуры. Перезагрузка и выключение компьютера.

# Занятие № 2.

Лекция: Среда ОС Windows. Рабочий стол. Объекты ОС, ярлыки. Свойства рабочего стола.

#### Занятие № 3.

Лекция: Среда ОС Windows. Окна. Элементы окна. Знакомство со средой ОС Windows: окна. Первичное знакомство с элементами окна.

#### Занятие № 4.

Лекция: Проводник. Панель инструментов и рабочая область программы Проводник. Знакомство с программой Проводник. Изучение панели инструментов и рабочей области программы.

#### Занятие № 5.

Лекция: Файлы и папки. Введение понятий: программа, рабочий стол, операционная система Windows, локальные диски, папки, файлы, системное окно. Знакомство со структурой хранения информации в компьютере. Практическое обучение работе с файлами и папками (копирование, переименование, удаление), навыкам управления контекстным меню кнопки мыши.

### Занятие № 6.

Практическое занятие. Практическая работа в программе Проводник. Выполнение практической работы.

#### Занятие № 7.

Лекция + практическая работа. Текстовые редакторы. Блокнот. Основные правила ввода текста. Практическая работа. Знакомство с текстовым редактором Блокнот. Практическая работа в редакторе.

10

#### Занятие № 8.

Лекция: Работа с текстом в Microsoft Word. Познакомить слушателей с особенностями работы в программе Word. Слушатели должны уметь зайти в программу, набрать текст, уметь его редактировать, форматировать, распечатать. Слушатели курсов учатся сохранять текстовые документы. Закрепление навыков использования контекстного меню и работы с клавиатурой (набор текста).

#### Занятие № 9.

Лекция + практическая работа. Текстовые редакторы. Microsoft Office Word. Панель инструментов Microsoft Office Word. Практическая работа. Познакомить слушателей с панелью инструментов текстового редактора. Закрепление навыков использования контекстного меню и работы с клавиатурой (набор текста).

#### Занятие № 10.

Лекция: Текстовые редакторы. Microsoft OfficeWord. Работа с таблицами. Познакомить слушателей с созданием таблиц в текстовом редакторе.

#### Занятие №11.

Практическое занятие: Текстовые редакторы. Microsoft OfficeWord. Практическая работа с таблицами. Выполнение практической работы.

#### Занятие № 12.

Практическое занятие: Текстовые редакторы. Итоговая практическая работа.

#### Занятие №13.

Лекция + практическое задание: Графические редакторы. Paint, просмотр фотографий Windows. Знакомство с графическим редактором и выполнение по ходу занятия практических заданий.

# Занятие № 14.

Лекция + практика: Работа в Интернете. Знакомство слушателей с Интернетом, с особенностями подключения и использования. По окончании занятия слушатель должен уметь зайти в интернет браузер, если необходимо, уметь скачать его, набрать в строке браузера адрес сайта, переходить по гиперссылкам. Также во время практического занятия планируется

11

закрепление навыков управления мышью и переключения регистра языка на клавиатуре.

# Занятие № 15.

Лекция + практика: Поиск информации в Интернете. Закрепление полученных навыков работы в интернет-браузере, сохранение документов и копирование текста. Обучение поиску информации в Интернете. Вводятся понятия поискового сайта, поисковой системы, строки поиска, поисковой выдачи. Слушатели должны суметь найти нужную информацию, сохранить ее на персональном компьютере. Практическая работа предполагает наработку опыта управления мышью и клавиатурой.

#### Занятие № 16.

Практическая работа. Работа в сети Интернет. Поисковые службы. Практическая работа. Закрепление полученных навыков работы в интернетбраузере, сохранение документов и копирование текста. Практическая работа.

#### Занятие № 17.

Лекция + практика: Безопасная работа в сети Интернет. Научить слушателей соблюдать основные правила безопасной работы в сети Интернет. Познакомить с программными средствами защиты компьютера, способом выбора надежного пароля. Обучить базовым навыкам использования антивирусной программы. Закрепить ранее полученные навыки при работе в сети Интернет: поиск и посещение сайта. Практическое обучение предполагает самостоятельную работу в сети Интернет.

#### Занятие № 18.

Лекция: Электронная почта. Познакомить слушателей с возможностями общения в Интернете при использовании службы электронной почты.

#### Занятие № 19.

Практическая работа: Работа в сети Интернет. Электронная почта. Практическая работа. Познакомить слушателей с возможностями общения в Интернете при использовании службы электронной почты. Наработка навыков заполнения регистрационной формы. Закрепление полученных знаний на практике.

#### Занятие № 20.

Лекция: Портал государственных услуг GOSUSLUGI.RU. Знакомство слушателей с возможностями Интернета, с механизмом оформления электронных государственных услуг. Слушатели должны уметь найти информацию об электронной услуге и зарегистрироваться на портале. Закрепление полученных навыков работы с сайтами, заполнением регистрационных форм. Вводится понятия: электронное правительство, электронные государственные услуги, процесс регистрации, код активации.

#### Занятие №21.

Лекция + практика: Сайты федеральных органов власти. Ознакомление слушателей с возможностями сайтов федеральных органов власти (информирование и обратная связь), особенностями заполнения форм обращений и регистрации, обучение принципам навигации по сайту (интуитивный поиск на сайте нужной информации). Закрепление навыков использования мыши и работы с клавиатурой.

#### Занятие № 22.

Лекция + практика: Полезные сервисы. Познакомить слушателей с полезными ресурсами Интернета, которые помогают пользователю сэкономить время и, не выходя из дома, получить нужную информацию, в том числе совершать покупки, а также организовать свое свободное время. Закрепить навыки работы в сети Интернет, в том числе, навыки работы с мышью и клавиатурой, а также перемещение по гиперссылкам.

#### Занятие № 23.

Лекция + практика: Социальные сервисы. Познакомить слушателей с возможностями использования социальных сервисов в сети Интернет. Научить самостоятельно, создавать личные страницы в социальных сетях. Провести заключительное практическое занятие по получению доступа к порталу государственных услуг. Закрепить навыки заполнения регистрационных форм, навигации по сайтам. Практическое обучение предполагает самостоятельную работу в сети Интернет.

#### Занятие № 24.

Лекция + практика: Регистрация и использование Скайп. Познакомить слушателей с возможностями видеообщения в сети Интернет. Обучить работе с периферийными устройствами, использованию программы видеосвязи: регистрация в системе, звонки, дополнительные опции.

Закрепить у пользователей навыки по установке программ на персональный компьютер.

# Занятие № 25.

Лекция + практика: Выбор компьютера. Информирование пользователей о типах и видах компьютера. Полезные рекомендации по выбору техники. Обучение самостоятельному поиску технических характеристик компьютера.

#### Занятие № 26.

Лекция + практика: Хранение и копирование больших объемов информации (архивы документов, фотографий, фильмов, музыки). Познакомить слушателей с возможностями хранения электронной информации, основными особенностями и общими принципами работы дополнительных устройств для хранения. Наработка навыков формирования информационных электронных архивов. Объяснение понятия «облачное хранилище данных». Практическое обучение предполагает самостоятельную работу по архивированию данных.

#### Занятие № 27.

Лекция + практика: Работа с флешкой и переносным жестким диском. Познакомить слушателей с принципами работы с дополнительными устройствами для хранения информации. Слушатели должны освоить навыки по подключению дополнительных устройств и перемещению хранящихся на дополнительных устройствах файлов и папок.

#### Занятие № 28.

Лекция + практика: Работа со сканером и принтером. Познакомить слушателей с возможностями компьютера, дать полезные рекомендации по выбору дополнительных устройств. Отработать у слушателей навыки самостоятельной работы с принтером, сканером либо многофункциональным устройством.

## Занятие № 29.

Лекция + практика: Оборудование для видео общения. Научить слушателей самостоятельно выбирать дополнительное оборудование к компьютеру. Познакомить с основными техническими характеристиками web-камеры, микрофона, акустической системы. Обучить базовым навыкам подключения оборудования к компьютеру. Закрепить ранее полученные навыки при работе в сети Интернет через видео общение.

#### Занятие № 30.

Лекция + практика: Общие принципы работы в социальных сетях. Информирование пользователей об общих принципах работы в социальных сетях. Обучение самостоятельной работе в Интернете. Основная часть занятия - теоретическая.

### Занятие №31.

Лекция + практика: Правила безопасности в социальных сетях. Знакомство слушателей с основами безопасной работы в социальных сетях, с проблемами и опасностями, которые могут возникнуть при он-лайн общении в Интернете. Слушатели должны научиться работать на чужом компьютере в режиме «инкогнито». Знать о возможностях личных настроек своей страницы в социальных сетях.

#### Занятие № 32.

Лекция + практика: Telegram (Телеграм). Наработка слушателями навыков работы в социальных сетях. Обучение на практике использованию основных возможностей сайтов социальных сетей: как создать страницу, как вести общение, поиск друзей, заполнение личной страницы, размещение фотографий, комментариев, присоединение подписчиков. Преподаватель на примере данной социальной сети знакомит слушателей с основными принципами работы различных социальных сервисов. Закрепление навыков работы с сайтами в Интернете.

#### Занятие № 33.

Лекция + практика: Общение в Одноклассниках. Наработка слушателями навыков работы в социальных сетях. Обучение на практике использованию основных возможностей сайтов социальных сетей: общение, поиск друзей, заполнение личной страницы, размещение фотографий, комментариев. Преподаватель на примере данной социальной сети знакомит слушателей с различными видами социальных сервисов. Закрепление навыков работы с сайтами в Интернете.

#### Занятие № 34.

Лекция + практика: Блоги в VK. Наработка слушателями навыков работы в различных типах социальных сетей. Обучение на практике использованию основных возможностей данных сайтов: общение, поиск друзей, ведение блога, размещение фотографий, комментариев. Преподаватель знакомит слушателей с различными видами социальных сервисов. Закрепление навыков работы с сайтами в Интернете.

#### Занятие № 35.

Лекция + практика: Форумы. Наработка слушателями навыков работы в различных типах социальных сетей. Знакомство с возможностями сайтовфорумов. Обучение на практике использованию основных возможностей данных сайтов: регистрация, создание новых тем, общение. Закрепление навыков работы с сайтами в Интернете.

#### Занятие № 36.

Лекция + практика: Финансовые расчеты в сети Интернет. Знакомство с основными видами финансовых расчетов через Интернет. Формирование общих представлений о порядке оплаты товаров и услуг в сети Интернет. Наработка у слушателей навыков работы с сайтами, предлагающими финансовые расчеты. Освоение на практике алгоритма по поиску и оплате товаров и услуг. Ознакомление слушателей с правилами безопасности при финансовых расчетах в сети Интернет. Закрепление полученных навыков.

# Занятие № 37.

Лекция + практика: Электронные деньги. Ознакомление слушателей с алгоритмом оплаты товаров и услуг электронными деньгами. Разъяснение порядка регистрации электронного кошелька (на примере Яндекс Деньги). Информирование о правилах безопасности при электронных расчетах в сети Интернет. Устранение психологических барьеров при пользовании электронным кошельком и проведении финансовых расчетов в интернете. Закрепление навыков работы с сайтами в интернете.

### Занятие № 38.

Лекция + практика: Покупки в Интернете: Weldberies, Ozon, Joom. Обучение слушателей алгоритму совершения покупок в сети Интернет. Разъяснение слушателям преимуществ и недостатков совершения покупок в интернет-магазинах, возможностей при выборе товара. Усвоение обучающимися правил безопасности при совершении покупок в Интернете. Закрепление навыков работы в интернете, поиска необходимой информации, пользования личным кабинетом.

#### Занятие № 39.

Лекция + практика: Программа Microsoft Excel. Информирование пользователей о возможностях программы Microsoft Excel, об алгоритме назначения формул и создания таблиц. Слушатели на уроке должны получить знания о задачах программы Microsoft Excel, о ее особенностях. Обучающиеся должны усвоить принцип работы в программе, алгоритм создания таблиц, управления ячейками в таблице, проведения простейших расчетов.

### Занятие № 40.

Лекция + практика: Создание презентаций в PowerPoint. Информирование пользователей о возможностях и назначении программы PowerPoint, об алгоритме создания презентаций, добавления текста и изображения, о форматировании слайдов. Слушатели должны усвоить знания о задачах программы PowerPoint, ее особенностях. Обучающиеся должны понять принцип работы в программе, создания презентаций, управления слайдами, их последовательности и структурирования. Также слушателям необходимо научиться создавать последовательность слайдов, добавлять в слайды тексты, изображения, форматировать слайды, ориентироваться в меню программы PowerPoint.

#### Занятие №41.

Лекция + практика: Бесплатные программы для обработки изображений. Информирование пользователей о возможностях и назначении программ-графических редакторов, о принципах и алгоритме действий для изменения изображения и коррекции фотоснимков и картинок. Слушатели должны ознакомиться с функциями программ по обработке изображений, их особенностях. Обучающиеся должны понять принцип работы в программе, позволяющей корректировать фотографии. Также слушателям необходимо научиться читать информацию о фотографии, корректировать размер и ретушировать изображение.

Образовательная деятельность включает в себя различные методы обучения:

<span id="page-17-0"></span>- репродуктивный (воспроизводящий);

- иллюстративный (метод наглядности, метод словесной наглядности объяснение сопровождается демонстрацией наглядного материала);

проблемный (метод сравнения, исследовательские методы преподаватель ставит проблему и вместе с обучающимися ищет пути ее решения);

- эвристический (метод проектов, модельный метод - проблема формулируется обучающимися, ими и предлагается способы ее решения).

Основной формой работы по программе являются лекционные к практические занятия.

Теоретическая часть дается в форме бесед, лекций, эвристических бесед с просмотром иллюстрированного материала и подкрепляется практическим освоением темы. В конце каждого занятия подводятся итоги с оценкой деятельности. Положительная оценка работы является важным стимулом. Можно и необходимо отметить и недостатки, но похвала должна завершать оценку.

Программные материалы подобраны так, чтобы поддерживался постоянный интерес к занятиям.

Формы выявления, фиксации и предъявления результатов.

Занятия не предполагают отметочного контроля знаний, поэтому целесообразнее применять различные критерии для выявления, фиксации и предъявления результатов освоения программы:

- текущая оценка, достигнутого результата;

- оценка законченной работы;

- контрольные занятия;

- анализ выполнения программы.

Уровень усвоения материала выявляется' в беседах, выполнении практических заданий, применении полученных на занятиях знаний. В течение всего периода обучения преподаватель ведет индивидуальное наблюдение за развитием каждого обучающегося.

**18**

# <span id="page-18-0"></span>**Требования техники безопасности в процессе реализации программы**

Персональный компьютер - это электроприбор. От прочих электроприборов он отличается тем, что для него предусмотрена возможность длительной эксплуатации без отключения от электрической сети. Кроме обычного режима работы компьютер может находиться в режиме работы с пониженным электропотреблением или в дежурном режиме ожидания запроса. В связи с возможностью продолжительной работы компьютера без отключения от электросети следует уделить особое внимание качеству организации электропитания.

1. Недопустимо использование некачественных и изношенных компонентов в системе электроснабжения, а также их суррогатных заменителей: розеток, удлинителей, переходников, тройников. Недопустимо самостоятельно модифицировать розетки для подключения вилок, соответствующих иным стандартам. Электрические контакты розеток не должны испытывать механических нагрузок, связанных с подключение массивных компонентов (адаптеров, тройников и т.п.)

2. Все питающие кабели и провода должны располагаться с задней стороны компьютера и периферийных устройств. Их размещение в рабочей зоне пользователя недопустимо.

3. Запрещается производить какие-либо операции, связанные с подключением, отключением или перемещением компонентов компьютерной системы без предварительного отключения электропитания.

4. Компьютер не следует устанавливать вблизи электронагревательных приборов и систем отопления.

5. Недопустимо размещать на системном блоке, мониторе и периферийных устройствах посторонние предметы: книги, листы бумаги, салфетки, чехлы от пыли. Это приводит к постоянному или временному перекрытию вентиляционных отверстий.

6. Запрещается внедрять посторонние предметы в эксплуатационные или вентиляционные отверстия компонентов компьютерной системы.

7. Монитор имеет элементы, способные сохранять высокое напряжение в течение длительного времени после отключения от электросети. Вскрытие монитора пользователем недопустимо, ни при каких условиях, вскрытие и обслуживание монитора производиться только в специальных мастерских.

8. Все компоненты системного блока получают электроэнергию от блока питания. Правила техники безопасности не запрещают вскрывать

системный блок, например, при установке дополнительных внутренних устройств или их модернизации, но это не относится к блоку питания. Блок питания компьютера - источник повышенной пожароопасности, поэтому вскрытию и ремонту он подлежит только в специализированных мастерских. Блок питания имеет встроенный вентилятор и вентиляционные отверстия, поэтому в нем накапливается пыль, которая может вызвать короткое замыкание. Рекомендуется периодически (1-2 раза в год) с помощью пылесоса удалять пыль из блока питания через вентиляционные отверстия без вскрытия системного блока. Особенно важно производить эту операцию перед транспортировкой или наклоном системного блока.

# **Оценочные материалы. Система текущего контроля и итоговой аттестации обучающихся.**

По итогам освоения каждого модуля обучающиеся выполняют практическое задание.

По итогам освоения программы обучающимся выдается документ об обучении: сертификат об обучении.

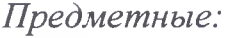

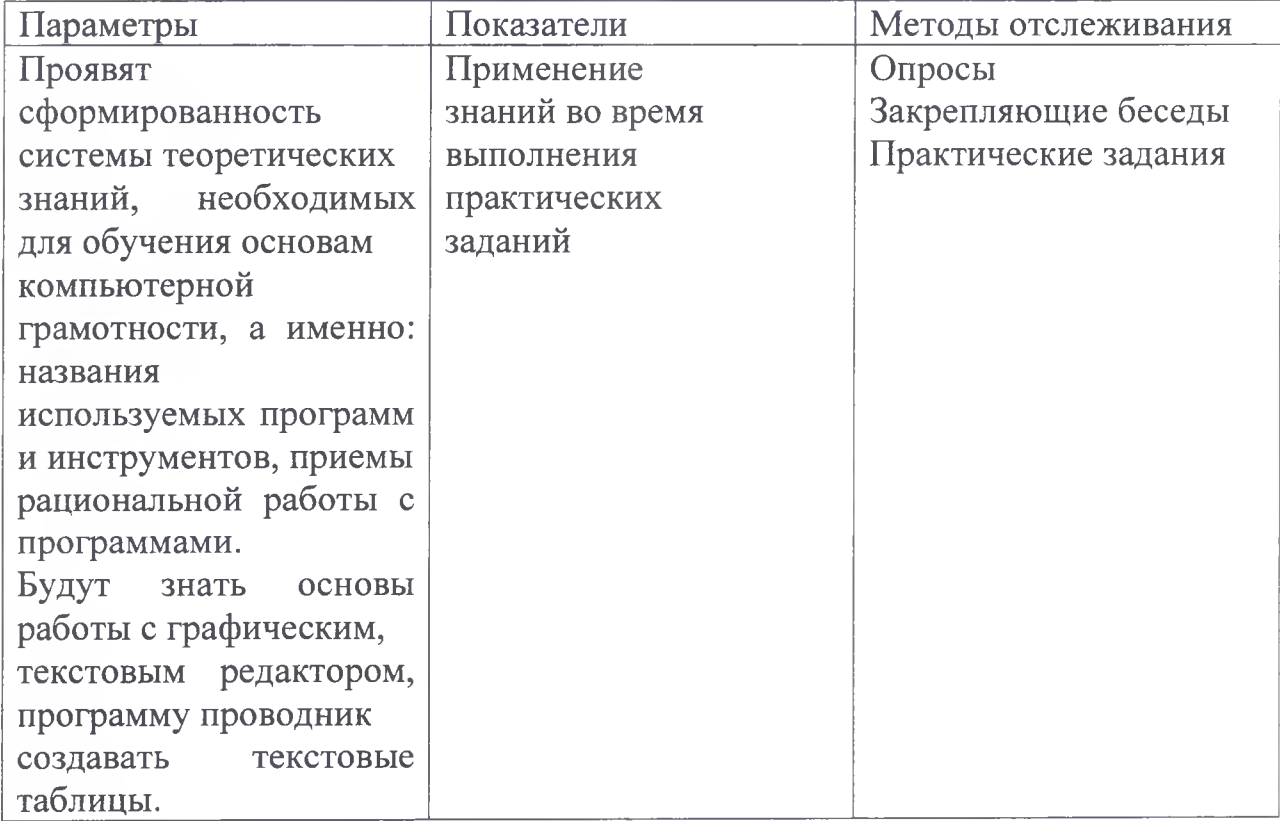

# *Метапредметные:*

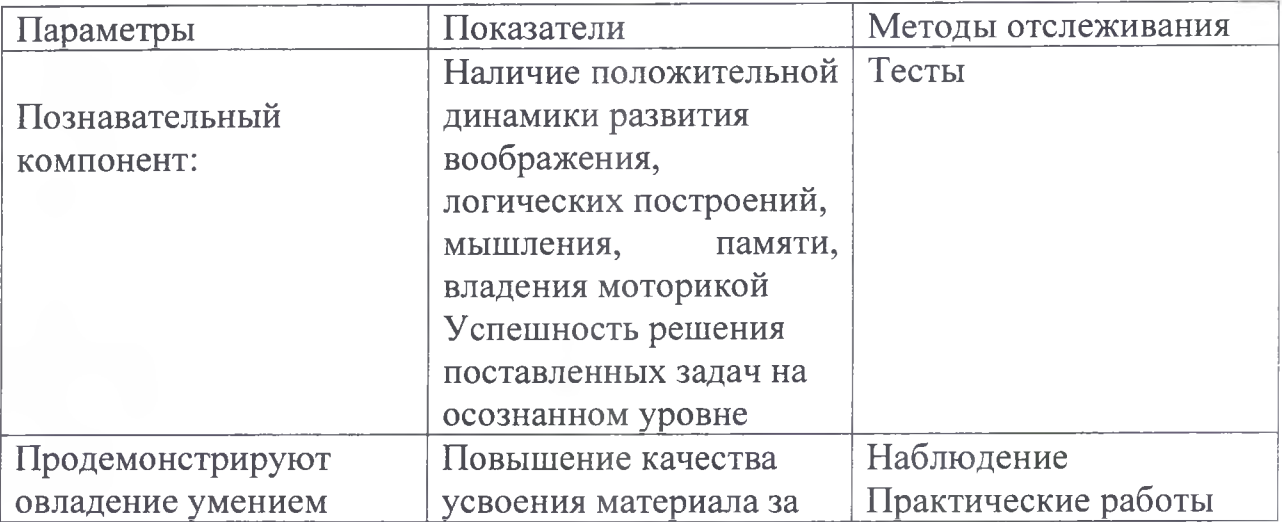

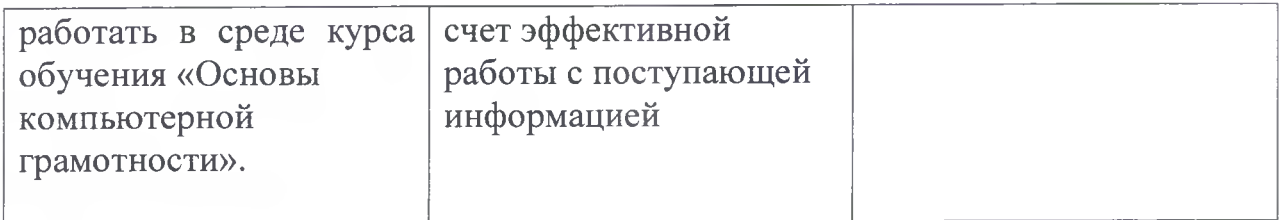

# *Личностные:*

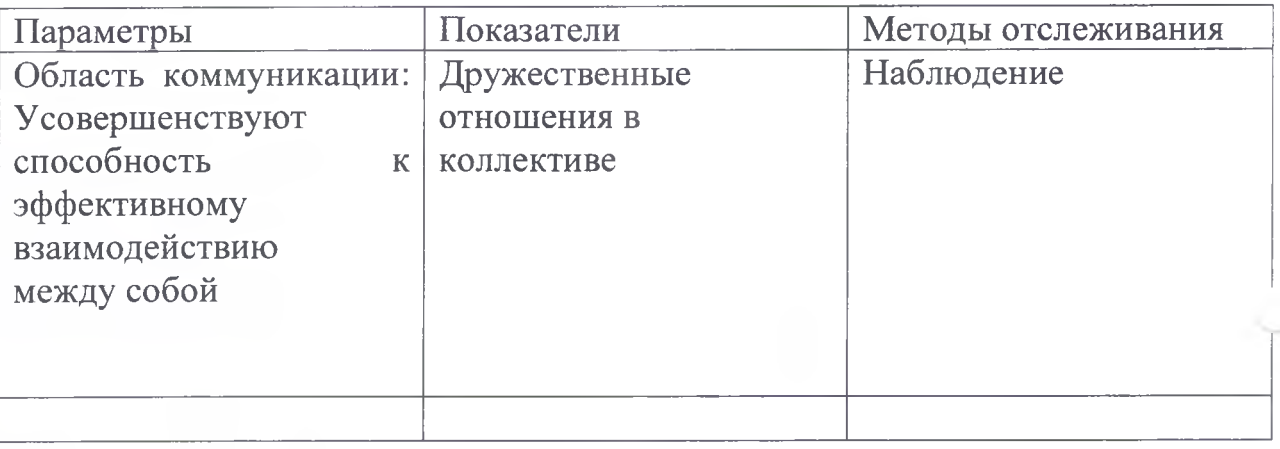

# <span id="page-22-0"></span>**Перечень информационного и материально-технического обеспечения реализации программы**

Материально-технические условия:

1. Кабинет: соответствующий санитарно-гигиеническим нормам освещения и температурного режима.

2. Оборудование: рабочие столы, компьютеры, компоненты компьютеров, стулья, медицинская аптечка.

#### **Информационное обеспечение обучения**

1. Азбука Интернета. Учебное пособие для пользователей старшего поколения: работа на компьютере и в сети Интернет.  $-$  М.: 2014.  $-$  120 с.

2. Гайдамакин Н.А. Автоматизированные информационные системы, базы и банки данных. Вводный курс: Учебное пособие / Н.А. Гайдамакин. - М.: Гелиос АРВ, 2002. - 368 с.

3. Жуков И. Компьютер. Простой курс / И.Жуков. - М.: Астрель, 2011 г.

4. Колмыкова Е.А. Информатика: учебное пособие для студентов средних профессиональных учебных заведений / Е.А. Колмыкова, И.А. Кумскова. – ИЦ «Академия», 2010 г.

5. Компьютерная грамотность: Учебно-методическое пособие для преподавателей. - Екатеринбург: ИД «Ажур», 2011. - 84 с.

6. Кузнецов А.А. Информатика, тестовые задания / А.А. Кузнецов. - М., 2011 г.

7. Макарова Н.В. Информатика: Практикум по технологии работы на компьютере/ Н.В. Макарова. – М.: Финансы и статистика,  $2003. - 256$  с.

8. Михеева Е.В. Практикум по информатике / Е. В. Михеева. - М., 2011 г.

9. Михеева Е.В. Информатика: учебник / Е.В. Михеева, О.И. Титова. - М., 2005 г.

10. Практикум по информатике и информационным технологиям. Учебное пособие для общеобразовательных учреждений/Н.Д. Угринович, Л.Л. Босова, Н.И. Михайлова. - 3-е изд. - М. БИНОМ. Лаборатория знаний,  $2010. -394$  c.

11. Селина Н.Н. Персональный компьютер. Просто как дважды два / Н.Н. Селина. – М.: Изд-во Эксмо, 2006. – 256 с.

12. Семакин И.Г. Информатика и ИКТ. Базовый уровень. / И.Г. Семакин, Е.К. Хеннер. - 5-е изд. - М.: БИНОМ. Лаборатория знаний, 2009. -246 с.

13. Семакин И.Г. и др. Информатика. Структурированный конспект базового курса / И.Г. Семакин. - М., 2004 г.

14. Таненбаум О. Архитектура компьютера / О. Таненбаум. - СПб: Питер, 2013. - 816 с.

15. Титоренко Г.А. Автоматизированные информационные технологии в экономике: Учебник / Г.А. Титоренко. - М.: ЮНИТИ, 2009 г.

16. Тронин Ю.Н. Информационные системы и технологии в бизнесе / Ю.Н. Титоренко. - М.: Издательство «Альфа-Пресс». 2005. - 240 с.

17. Семакин И.Г., Хеннер Е.К. Информатика. Задачник-практикум / И.Г. Семакин, Е.К. Хеннер. - М., 2002 г.

18. Угринович Н.Д. Информатика и информационные технологии. Учебник / Н.Д. Угринович. - М., 2002 г.

19. Хеннер Е.К. Основы компьютерной грамотности: Базовый учебный курс / Хеннер Е.К. - М.: Изд. дом «Обучение-Сервис», 2010 г.

20. Холмогоров В. Персональный компьютер: Лучший самоучитель / В. Холмогоров. - М.: ОЛМА Медиа Групп, 2007. - 256 с.

21. Крошемор М., Лекрок Т., Риттер В. Алгоритмы обработки текста, 125 задач с решениями, 2021 г.

22. Брайтон С.Л., Куц Дж. Н., Анализ данных в науке и технике, 2021 г.

23. Лебедева Т.Н., Юнусова С.С., Информатика в начальной школе, 2021 г.

24. Мальчева Р.В., Информатика и кибернетика, № 1-2 (23-24), 2021 г.